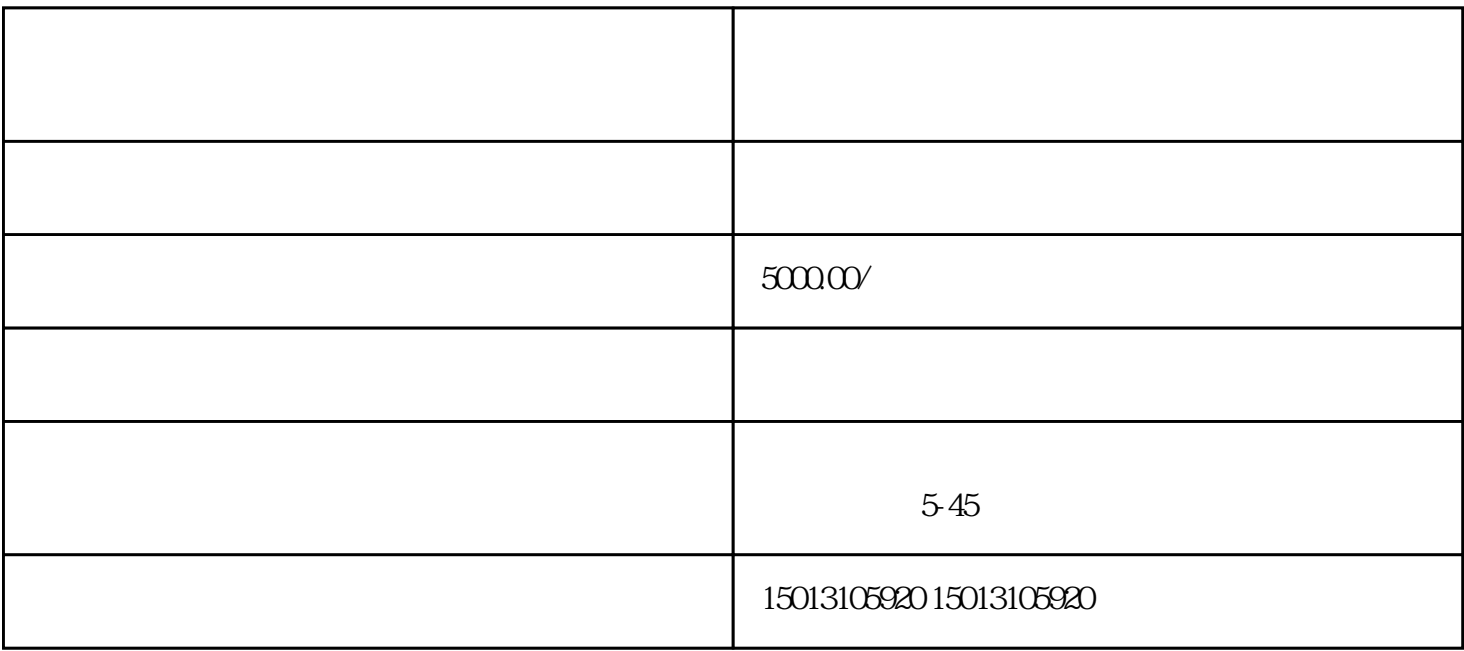

 $\mu$  , and  $\mu$ 

 $\mu$ 

 ${\rm d}$ uyiwuer ${\rm d}$ 

 $\mathbb{R}^2$ 

以下是竞价开户页面:

 $\mathbb{R}^2$